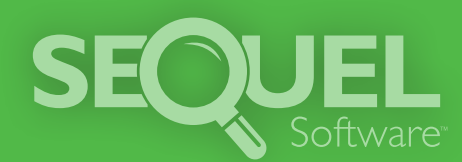

# **ABSTRACT** Development Productivity for IBM i

**ABSTRACT<sup>™</sup>** is an integrated set of cross-referencing, documentation, and programming tools. Virtually all development tasks and utilities are just a keystroke or two away in one easy-to-use interface.

#### Build a Stronger Development Department with ABSTRACT

Programmers: Reduce the time of edit/compile/ debug cycles. ABSTRACT automates many tasks, reduces the number of required transactions, and enables programmers to perform several operations at once.

Analysts: Get comprehensive, up-to-date information on application structure, data flows, and object references. ABSTRACT provides an overview of existing systems so that new applications or enhancements can be integrated quickly.

Managers and Auditors: Access full-scale documentation that details how an application works. Produce file layouts, job stream flowcharts, top-down and bottom-up analysis of object usage and more with minimal effort.

#### Get Multiple Perspectives

ABSTRACT offers three user interfaces to put development tasks and utilities at your fingertips. Perform multiple development tasks from a single screen.

- Rational Developer for System i (RDi) (graphical)
- IBM Systems Director Navigator for i (iNav) (graphical)
- Green screen emulation

### Experience Light-Speed Development

Here are just a few of the ways ABSTRACT helps you speed application development:

- Create, review, or edit options quickly without leaving your development environment.
- Use substitution parameters to reduce the number of transactions and tighten program integration.
- Perform in-depth file analysis.
- View object relationships in where-used or used-by lists.
- Analyze object relationships using in-depth cross-referencing.
- Generate source and object flowcharts.
- Create exception reports to identify potential application problems.
- Automatically rebuild all objects after a program or file layout changes.
- Find data strings.

Whether you need to make quick program changes or develop new applications from scratch, ABSTRACT can help you save time and be a lot more productive.

## **Try It FREE for 30 Days!**

www.sequel-software.com/tryabstract

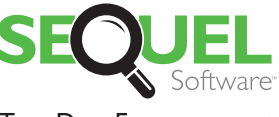

True Data Empowerment

952.933.0609 info@sequel-software.com www.sequel-software.com